# Adding participants

SUBTITLE

#### Login using the registered e- mail id and password

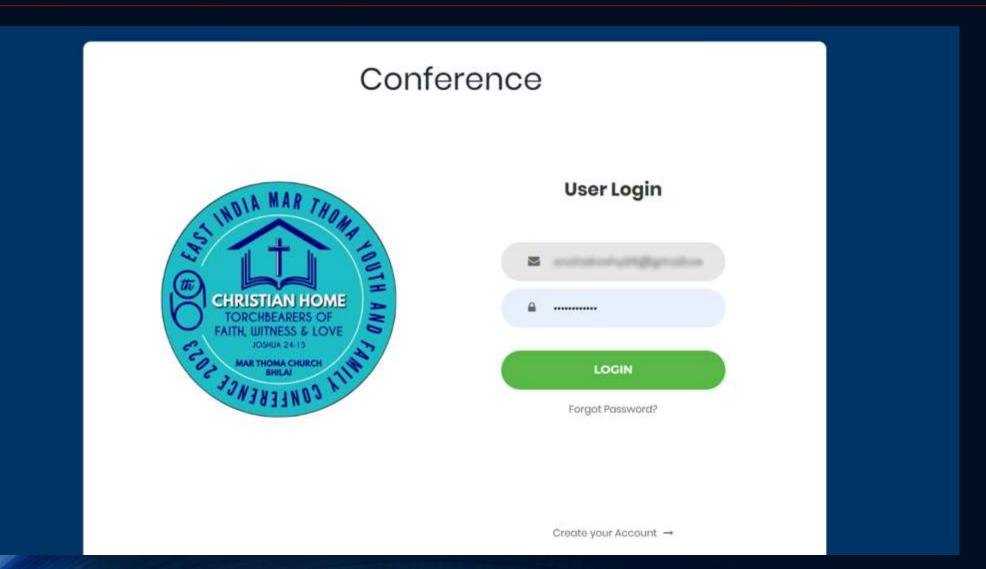

#### The registration form opens.

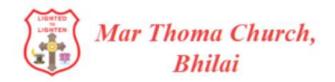

### 69th EAST INDIA MAR THOMA YOUTH AND FAMILY CONFERENCE 2023

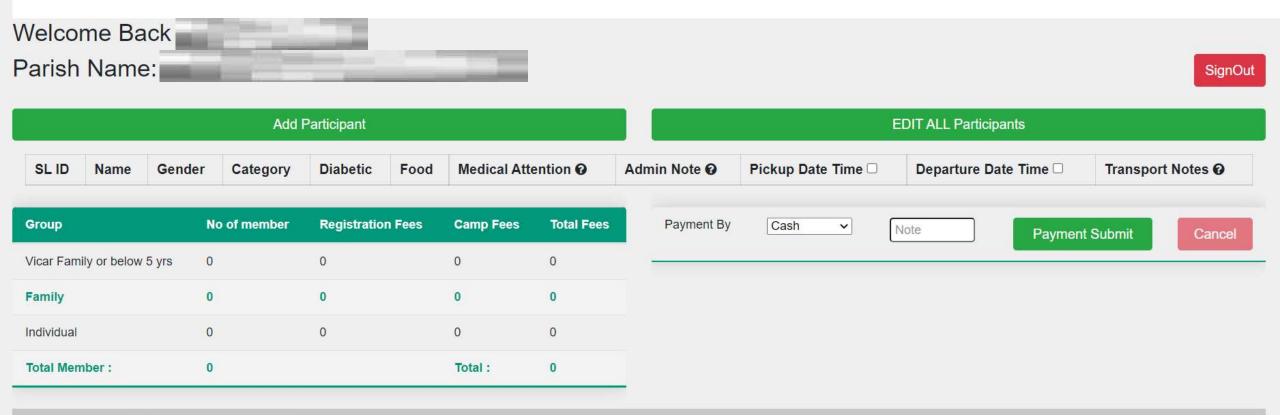

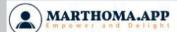

#### Click the Add Participant

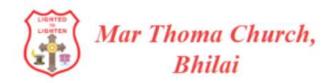

69th EAST INDIA MAR THOMA
YOUTH AND FAMILY CONFERENCE 2023

Welcome Back

Parish Name:

**Total Member:** 

SignOut

**Payment Submit** 

Transport Notes @

Cancel

|              |            |       |             |           |             |        |             |                     |   |           | EI                 | OIT ALL Participa | ants |                     |       |  |
|--------------|------------|-------|-------------|-----------|-------------|--------|-------------|---------------------|---|-----------|--------------------|-------------------|------|---------------------|-------|--|
| SL ID Name G |            | Gend  | er Category |           | Diabetic    | Food   | Medical Att | Medical Attention @ |   | Note @    | Pickup Date Time □ |                   |      | Departure Date Time |       |  |
| Group        |            |       | No          | of member | Registratio | n Fees | Camp Fees   | Total Fees          | P | ayment By | Cash               | ~                 | No   | ote                 | Payme |  |
| Vicar Family | y or below | 5 yrs | 0           |           | 0           |        | 0           | 0                   |   |           |                    |                   |      |                     |       |  |
| Family       |            |       | 0           |           | 0           |        | 0           | 0                   |   |           |                    |                   |      |                     |       |  |
| Individual   |            |       | 0           |           | 0           |        | 0           | 0                   |   |           |                    |                   |      |                     |       |  |

Total:

0

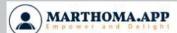

0

# From the drop down select which ever category applies

Then select "Add"

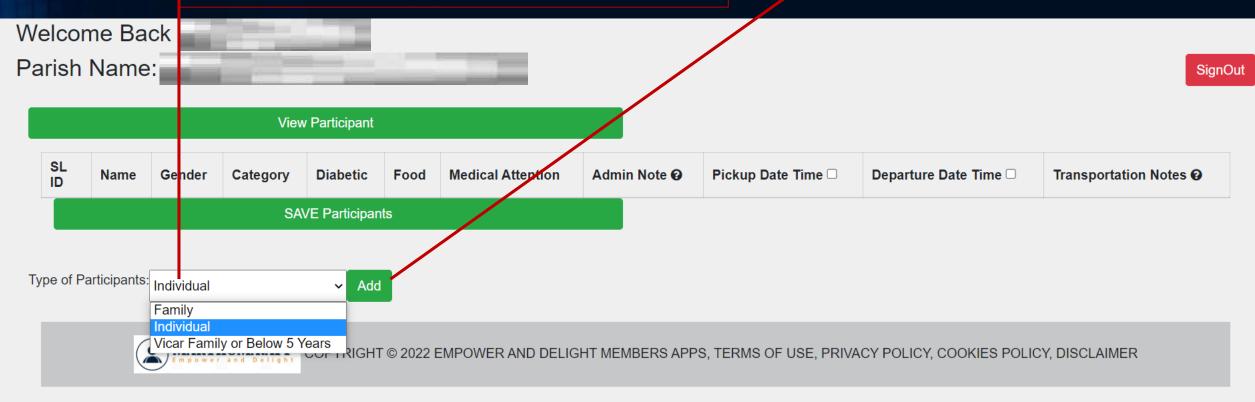

## After the name and gender, Select the category (SS- Sunday School, for Sunday school students)

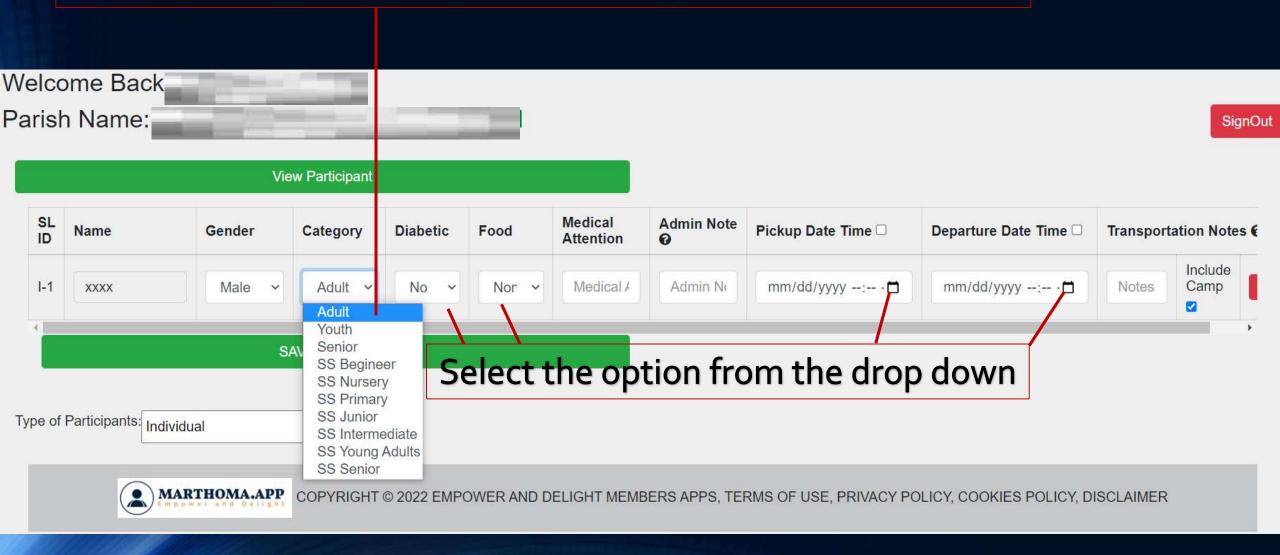

# Admin note, please mention the payment status. Unpaid or Paid.

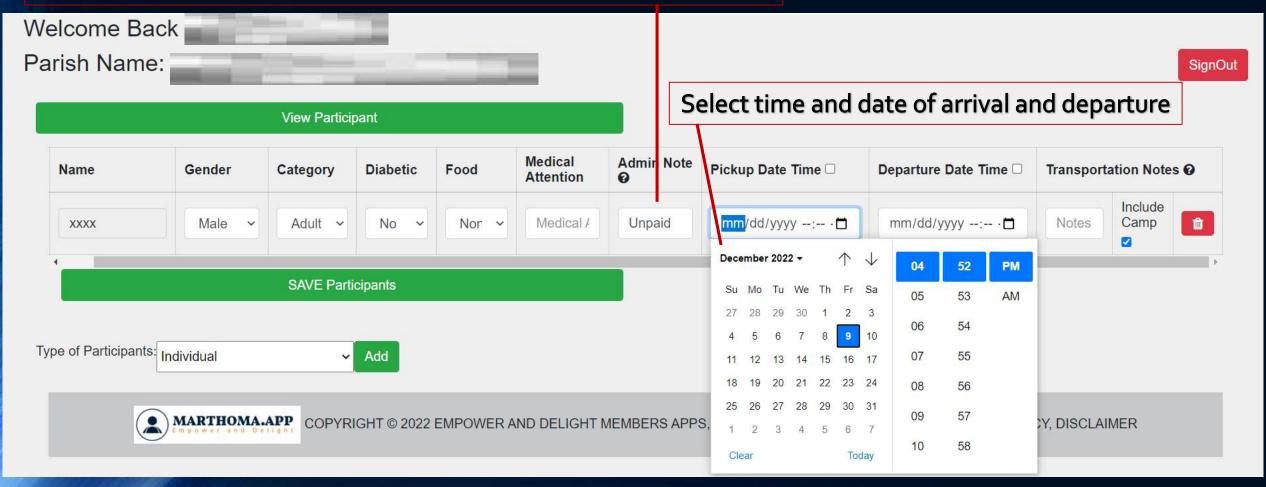

## Please provide Arrival train number and other details.

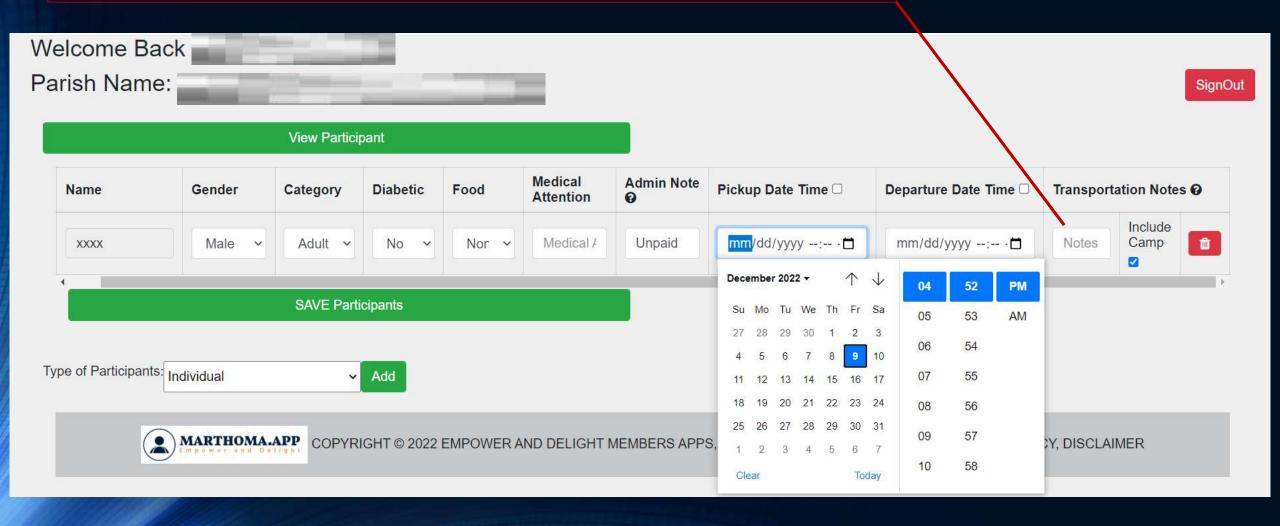

#### Tap on 'Add' to get the next participant

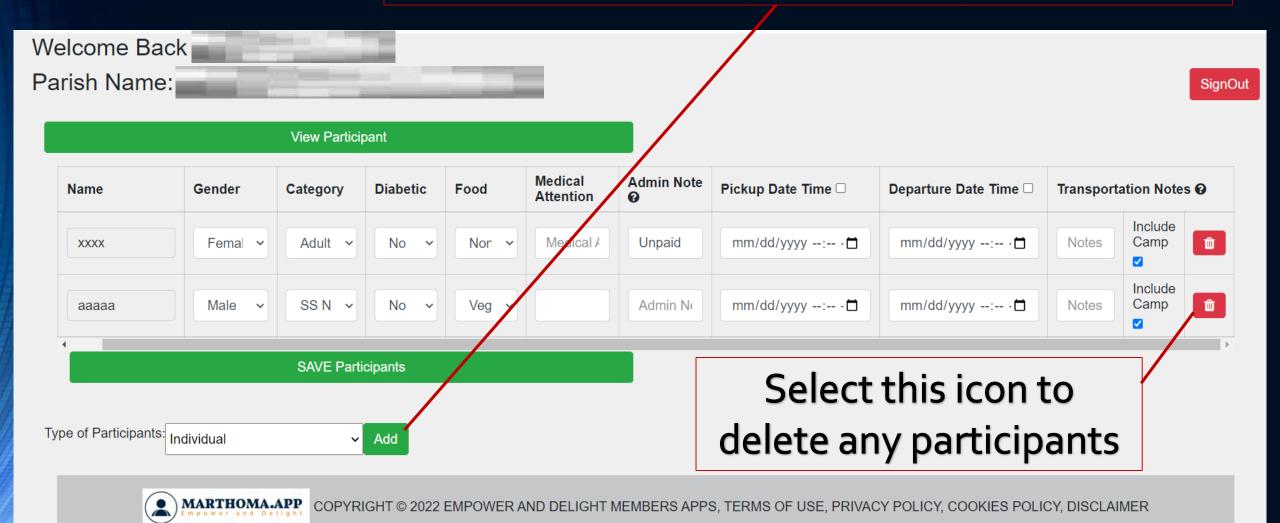

#### View Participant

| Name  | Gender  | Category | Diabetic | Food  | Medical<br>Attention | Admin Note | Pickup Date Time □ | Departure Date Time | Transportation Notes ② |
|-------|---------|----------|----------|-------|----------------------|------------|--------------------|---------------------|------------------------|
| XXXX  | Femal > | Adult ~  | No v     | Non 🗸 | Medical /            | Unpaid     | mm/dd/yyyy:        | mm/dd/yyyy:         | Notes Include Camp ✓   |
| aaaaa | Male v  | SSN V    | No v     | Veg v |                      | Admin No   | mm/dd/yyyy: 🗖      | mm/dd/yyyy: 🗖       | Notes Include Camp ✓   |
| Name  | Male v  | Adult ~  | No v     | Non ~ | Medical A            | Admin No   | mm/dd/yyyy:        | mm/dd/yyyy:         | Notes                  |
| Name  | Male v  | Adult ~  | No v     | Non ~ | Medical A            | Admin No   | mm/dd/yyyy: 🗖      | mm/dd/yyyy:         | Notes                  |
| Name  | Male v  | Adult ~  | No v     | Non ~ | Medical A            | Admin No   | mm/dd/yyyy:        | mm/dd/yyyy:         | Notes                  |
| Name  | Male v  | Adult ~  | No v     | Non ~ | Medical /            | Admin No   | mm/dd/yyyy:        | mm/dd/yyyy: · 🗖     | Notes                  |

SAVE Participants

Type of Participants: Family 

Add

Selecting 'Family', brings 4 fields together.

#### View Participant

| Name    | Gender  | Category | Diabetic | Food  | Medical<br>Attention | Admin Note | Pickup Date Time □ | Departure Date Time | Transportation Notes <b>②</b> |  |  |
|---------|---------|----------|----------|-------|----------------------|------------|--------------------|---------------------|-------------------------------|--|--|
| xxxx    | Femal > | Adult ~  | No v     | Non ~ | Medical /            | Unpaid     | mm/dd/yyyy:        | mm/dd/yyyy: 🗖       | Notes Include Camp            |  |  |
| aaaaa   | Male v  | SSN V    | No v     | Veg v |                      | Paid       | mm/dd/yyyy: 🗖      | mm/dd/yyyy: 🗖       | Notes Include Camp            |  |  |
| nnnnn   | Male v  | Adult ~  | No v     | Non ~ | Medical #            | paid       | mm/dd/yyyy:        | mm/dd/yyyy:         | Notes                         |  |  |
| VVVVVVV | Femal ~ | Adult ~  | Yes v    | Non ~ | Medical #            | paid       | mm/dd/yyyy:        | mm/dd/yyyy:         | Notes                         |  |  |
| bbbbb   | Femal ~ | Youth ~  | No v     | Non ~ | Medical #            | paid       | mm/dd/yyyy:        | mm/dd/yyyy: 🗖       | Notes                         |  |  |
| mmmmm   | Male ~  | SS Yc V  | No v     | Non ~ | Medical /            | paid       | mm/dd/yyyy:        | mm/dd/yyyy: 🗖       | Notes                         |  |  |

SAVE Participants

Type of Participants: Family Add

Select 'SAVE Participants'.

#### Add Participant

#### **EDIT ALL Participants**

| SL ID | Name    | Gender | Category        | Diabetic | Food    | Medical Attention <b>②</b> | Admin Note ② | Pickup Date<br>Time □ | Departure<br>Date Time □ | Transport<br>Notes @ |   |
|-------|---------|--------|-----------------|----------|---------|----------------------------|--------------|-----------------------|--------------------------|----------------------|---|
| I-42  | XXXX    | Female | Adult           | No       | Non_veg |                            | Unpaid       |                       |                          |                      | Û |
| I-43  | aaaaa   | Male   | SS_Nursery      | No       | Veg     |                            | Paid         |                       |                          |                      | Û |
| F-6A  | nnnnn   | Male   | Adult           | No       | Non_veg |                            | paid         |                       |                          |                      |   |
| F-6B  | VVVVVVV | Female | Adult           | Yes      | Non_veg |                            | paid         |                       |                          |                      | Û |
| F-6C  | bbbbb   | Female | Youth           | No       | Non_veg |                            | paid         |                       |                          |                      |   |
| F-6D  | mmmmm   | Male   | SS_Young_Adults | No       | Non_veg |                            | paid         |                       |                          |                      |   |

| Group                       | No of member | Registration Fees | Camp Fees | Total Fees |
|-----------------------------|--------------|-------------------|-----------|------------|
| Vicar Family or below 5 yrs | 0            | 0                 | 0         | 0          |
| Family                      | 1            | 400               | 2000      | 2400       |
| Individual                  | 2            | 200               | 1200      | 1400       |
| Total Member :              | 6            |                   | Total:    | 3800       |

Payment By

Cash
Cash
Bank Transfer
Check

Note Payment Submit

Cancel

Select the payment method

#### Add Participant

#### **EDIT ALL Participants**

| SL ID | Name    | Gender | Category        | Diabetic | Food    | Medical Attention ② | Admin Note @ | Pickup Date<br>Time □ | Departure<br>Date Time □ | Transport<br>Notes <b>②</b> |   |
|-------|---------|--------|-----------------|----------|---------|---------------------|--------------|-----------------------|--------------------------|-----------------------------|---|
| I-42  | XXXX    | Female | Adult           | No       | Non_veg |                     | Unpaid       |                       |                          |                             | Û |
| I-43  | aaaaa   | Male   | SS_Nursery      | No       | Veg     |                     | Paid         |                       |                          |                             | Û |
| F-6A  | nnnnn   | Male   | Adult           | No       | Non_veg |                     | paid         |                       |                          |                             |   |
| F-6B  | VVVVVVV | Female | Adult           | Yes      | Non_veg |                     | paid         |                       |                          |                             | Û |
| F-6C  | bbbbb   | Female | Youth           | No       | Non_veg |                     | paid         |                       |                          |                             |   |
| F-6D  | mmmmm   | Male   | SS_Young_Adults | No       | Non_veg |                     | paid         |                       |                          |                             |   |

| Group                       | No of member | Registration Fees | Camp Fees | Total Fees |
|-----------------------------|--------------|-------------------|-----------|------------|
| Vicar Family or below 5 yrs | 0            | 0                 | 0         | 0          |
| Family                      | 1            | 400               | 2000      | 2400       |
| Individual                  | 2            | 200               | 1200      | 1400       |
| Total Member :              | 6            |                   | Total:    | 3800       |

Payment By

Cash

Cash

Bank Transfer
Check

Payment Submit Cance

Tap this icon when all the entries are finalized

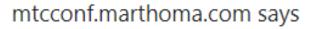

Are you sure you want to submit? will send admin to review your account. You cannot add a new participant after submit.

OK

Cancel

Such a dialog box will pop up

#### Welcome Back Sneha Ann Koshy

#### Parish Name: Guwahati M.T. Community PA11

| SignOut : | 4 |
|-----------|---|
| SignOut   | 4 |

|       |        |        | Add Participant |          |         | EDIT ALL Participants      |              |                       |                        |                             |   |  |  |
|-------|--------|--------|-----------------|----------|---------|----------------------------|--------------|-----------------------|------------------------|-----------------------------|---|--|--|
| SL ID | Name   | Gender | Category        | Diabetic | Food    | Medical Attention <b>②</b> | Admin Note 🚱 | Pickup Date<br>Time □ | Departure<br>Date Time | Transport<br>Notes <b>②</b> |   |  |  |
| I-42  | XXXX   | Female | Adult           | No       | Non_veg |                            | Unpaid       |                       |                        |                             | I |  |  |
| I-43  | aaaaa  | Male   | SS_Nursery      | No       | Veg     |                            | Paid         |                       |                        |                             |   |  |  |
| F-6A  | nnnnn  | Male   | Adult           | No       | Non_veg |                            | paid         |                       |                        |                             |   |  |  |
| F-6B  | vvvvvv | Female | Adult           | Yes      | Non_veg |                            | paid         |                       |                        |                             |   |  |  |
| F-6C  | bbbbb  | Female | Youth           | No       | Non_veg |                            | paid         |                       |                        |                             |   |  |  |
| F-6D  | mmmmm  | Male   | SS_Young_Adults | No       | Non_veg |                            | paid         |                       |                        |                             |   |  |  |

| Group                       | No of member | Registration Fees | Camp Fees | Total Fees |
|-----------------------------|--------------|-------------------|-----------|------------|
| Vicar Family or below 5 yrs | 0            | 0                 | 0         | 0          |
| Family                      | 1            | 400               | 2000      | 2400       |
| Individual                  | 2            | 200               | 1200      | 1400       |
| Total Member :              | 6            |                   | Total :   | 3800       |

Payment By Cash V Note Payment Submit Cancel

Member Approved Pending

And that's it!!

# Congratulation You have successfully enrolled your parish members

FOR FURTHER QUIRES PLEASE CONTACT MR. KOSHY CHERIYAN- 8109013609

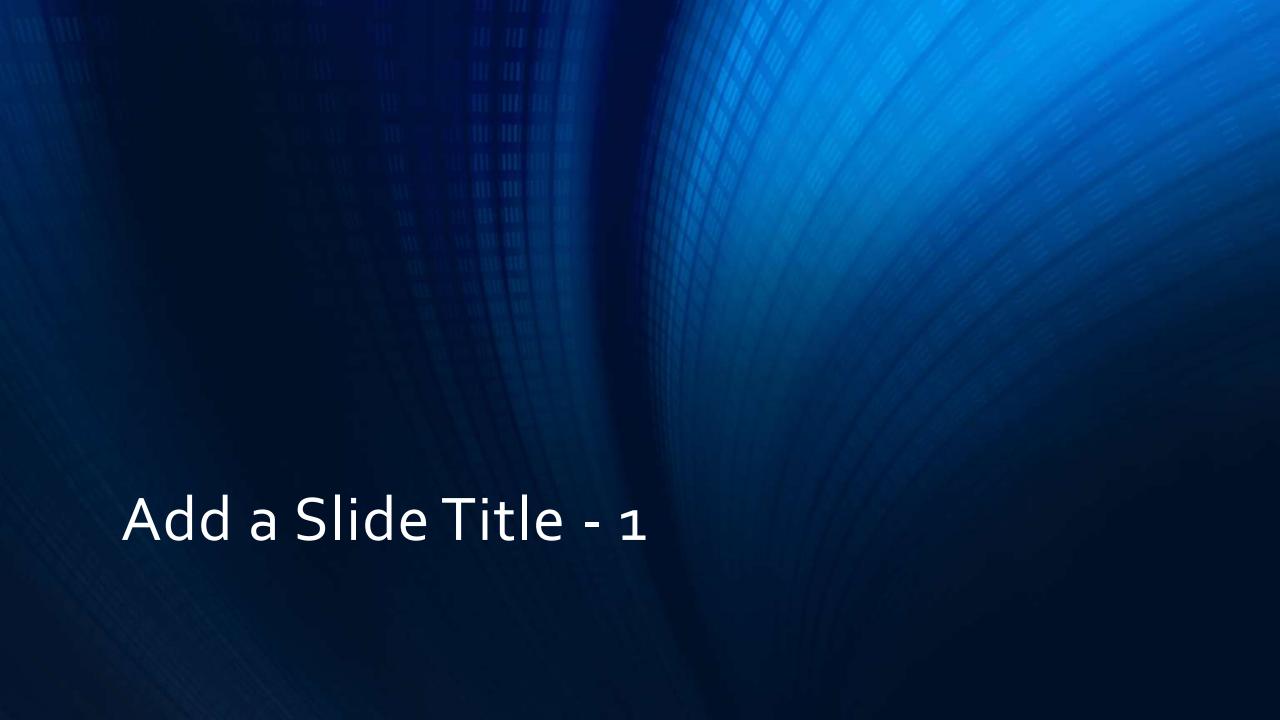